# Introduction to ggplot2

*Jason Kinyua 1/10/2020*

#### **Pre-requisites**

• Install required libraries

```
install.packages(
  c('dplyr','ggplot2','magrittr','quantreg','ggridges'),
  deps=T,
  respos='https://cran.r-project.org'
  )
```
- Download datasets
	- **–** Workshop dataset was provided together with other training materials on ICRAFuseR Slack channel
	- **–** The dataset is an extract from [Uber Movement](https://movement.uber.com/cities)
	- **–** Explore more datasets at [pathmind](https://pathmind.com/wiki/open-datasets)

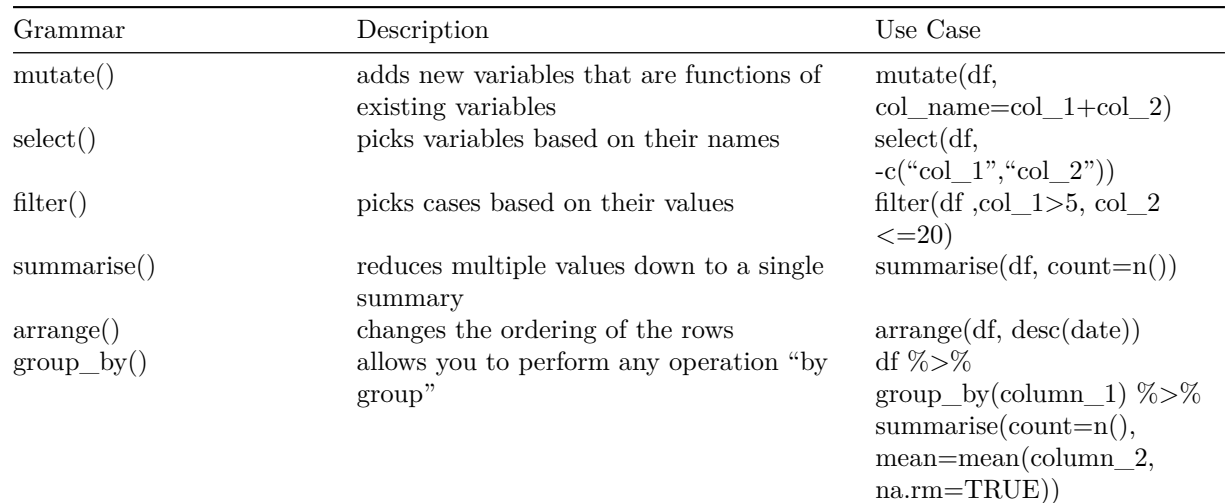

#### **A recap of [dplyr grammar](https://dplyr.tidyverse.org/)**

### **Grammar of Graphics [\(ggplot\)](https://ggplot2.tidyverse.org/) | Components**

- 1. data
- The data used to produce the plot
- 2. aesthetic mappings
- between variables and visual properties
- 3. layer $(s)$
- usually through the geom function to produce geometric shape to be rendered

**Geoms for two continuous variables**

| Geoms     | Description                                               | Code                  |
|-----------|-----------------------------------------------------------|-----------------------|
| jitter    | Jitter points (to avoid overlapping)                      | $geom\_jitter()$      |
| point     | Plot points at each x                                     | y intersection        |
| quantile  | Plot lines from quantile regression                       | geom quantile()       |
| rug       | Plot 1d scatterplot on margins (stripchart)               | $geom_{\text{rug}}()$ |
| smooth    | Plot a smoothing function (many smoothers available)      | $geom\_smooth()$      |
| text      | Add text annotations                                      | $geom\_text()$        |
| bin2d     | Bin observations that are close together and color        | $geom$ bin2d()        |
|           | according the density                                     |                       |
| density2d | Contour lines of the data density                         | $geom\_density2d()$   |
| contours  | Surface contour plots                                     | $geom\_contour()$     |
| hex       | Hexagonal bins of data colored according to their density | $geom_{\text{max}}()$ |

#### **Geoms for One variable**

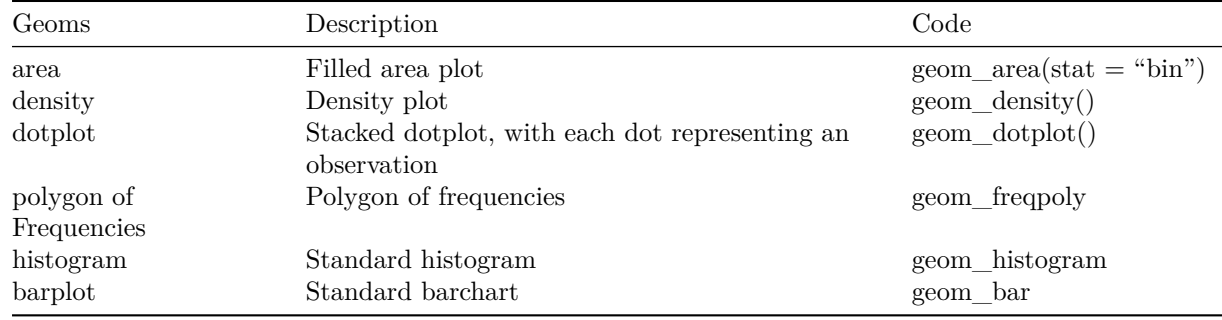

#### **Enough, Show me the Code!**

```
# Load required libraries
# Uncomment below line to install if not installed
# install.packages(c('dplyr','ggplot2','magrittr'),deps=T,respos='https://cran.r-project.org')
library(dplyr)
library(ggplot2)
library(magrittr)
```

```
data <- read.csv('movement-speeds-quarterly-by-hod-nairobi-2019-Q2.csv')
dim(data)
```
## [1] 518005 13

#### **Inspect Dataset Variables**

**names**(data)

```
## [1] "year" "quarter" "hour_of_day"
## [4] "segment_id" "start_junction_id" "end_junction_id"
## [7] "osm_way_id" "osm_start_node_id" "osm_end_node_id"
## [10] "speed_kph_mean" "speed_kph_stddev" "speed_kph_p50"
## [13] "speed_kph_p85"
```
#### **Fewer data variables**

```
clean_data <- data %>%
  select(c('hour_of_day','osm_start_node_id','osm_end_node_id','speed_kph_mean'))
dim(clean_data)
```
## [1] 518005 4

#### **Trim workshop dataset to 500 rows**

```
lab_data <- clean_data %>% slice(c(1:500))
dim(lab_data)
```
## [1] 500 4

#### **Scatter plot (base {plot})**

```
plot(
  x=lab_data$hour_of_day,
 y=lab_data$speed_kph_mean,
 xlab="Hour",ylab="Speed",
  main="Scatter Plot using base {plot}"
 )
```
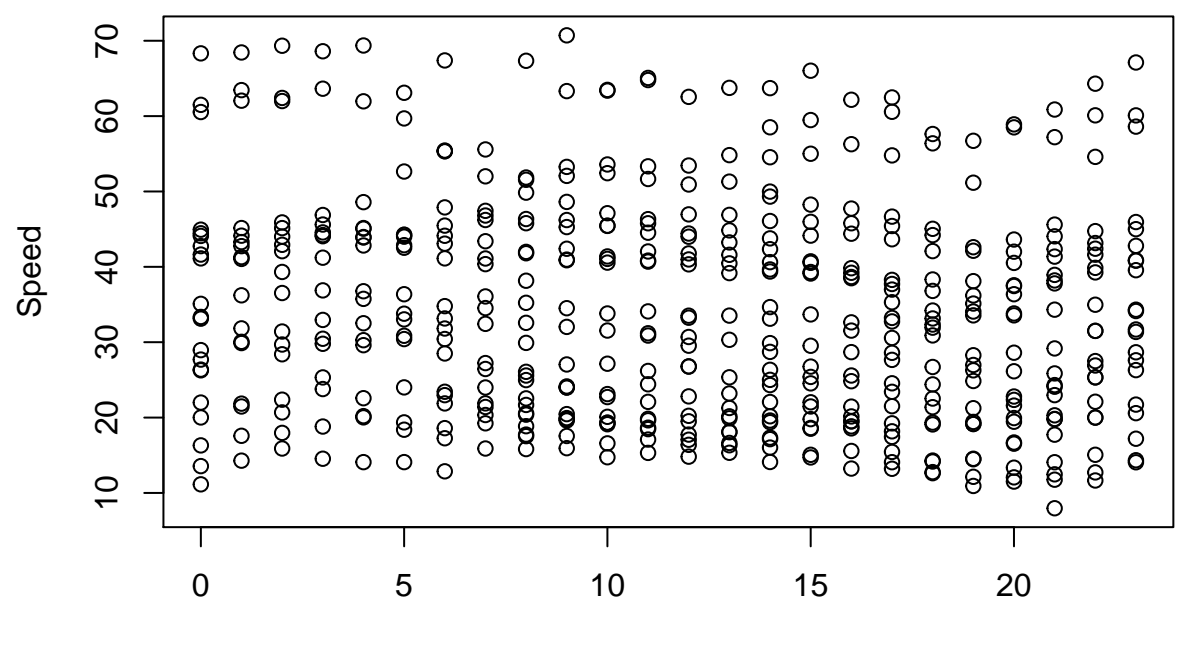

### **Scatter Plot using base {plot}**

Hour

### **Scatter Plot {ggplot}**

```
ggplot(lab_data,aes(x=hour_of_day,y=speed_kph_mean)) +
 geom_point() +
 labs(
   title = "Scatter Plot using ggplot2",
   x = "Hour",y = "Speed"
 )
```
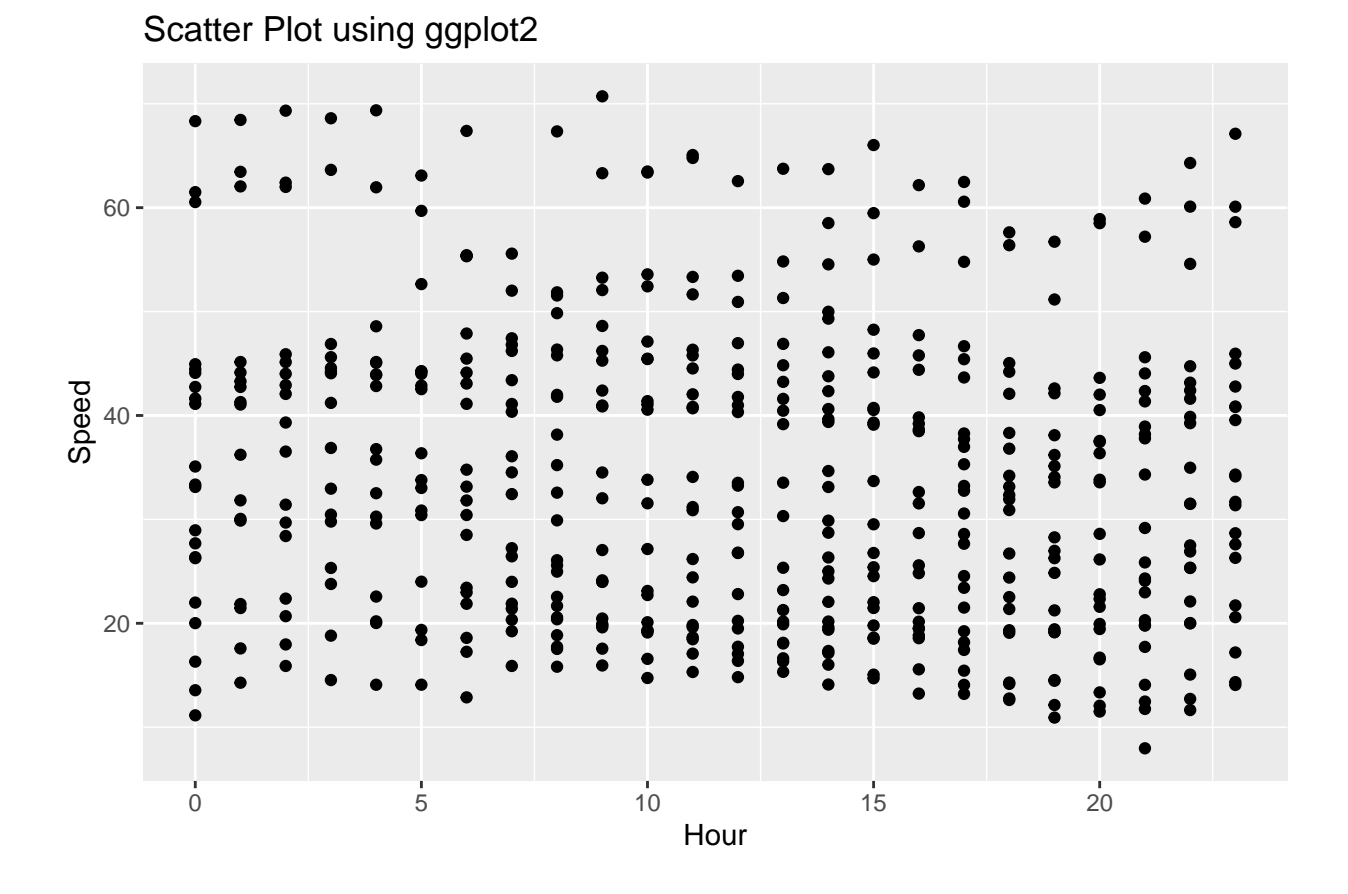

**Color Styling ggplot Graphics**

```
ggplot(lab_data,aes(x=hour_of_day,y=speed_kph_mean, color=osm_start_node_id)) +
  geom_point() +
 labs(
   title = "Colored Scatter Plot",
   x = "Hour",y = "Speed"
  )
```
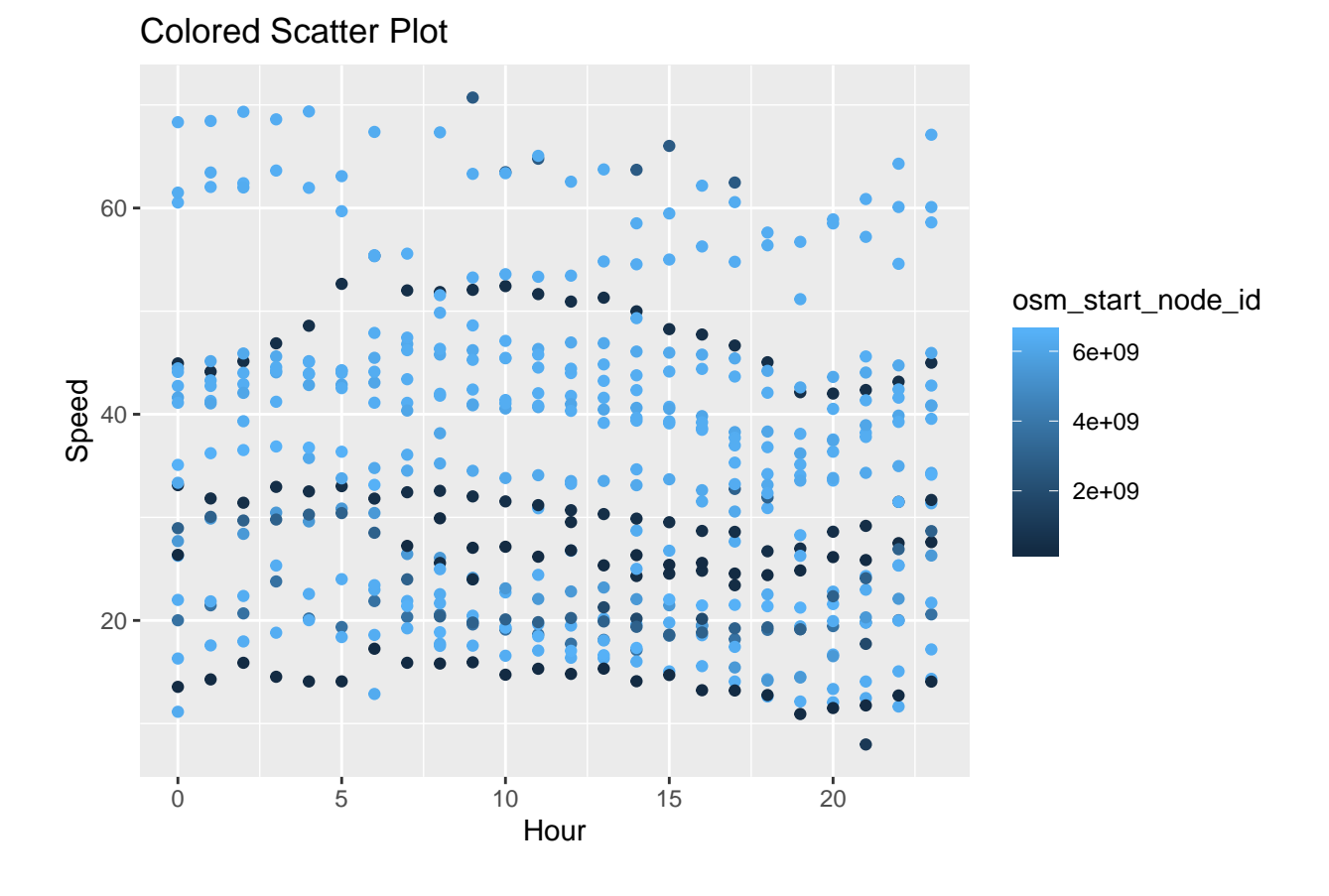

**Jitter + Smooth Line**

```
ggplot(lab_data,aes(hour_of_day,speed_kph_mean)) +
 geom_jitter() +
  geom_smooth()
```
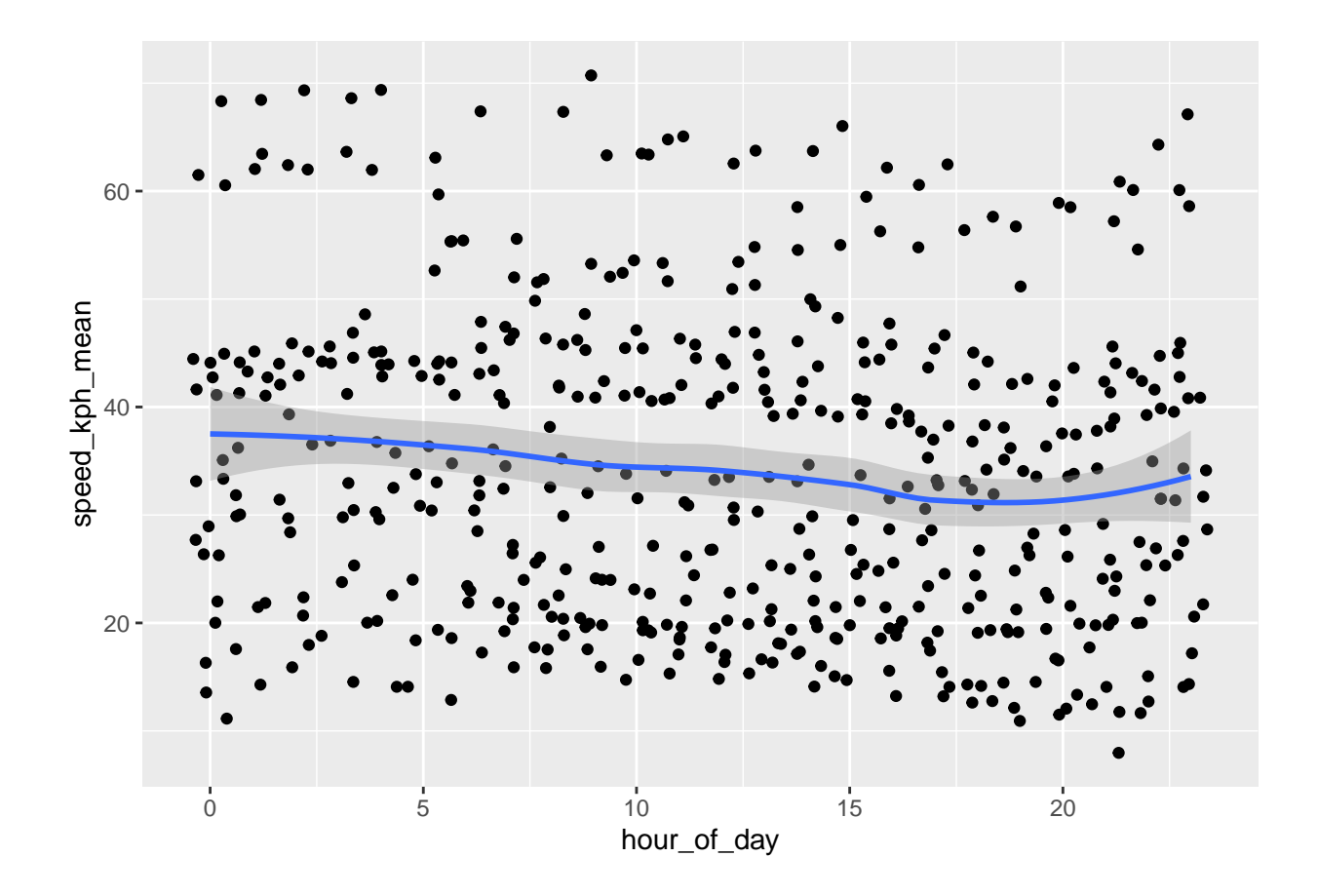

**Travel speed from a given start point**

```
graph <- clean_data %>%
 filter(osm_start_node_id == lab_data$osm_end_node_id[1]) %>%
 ggplot(aes(hour_of_day,speed_kph_mean)) +
 geom_smooth(se=FALSE)
graph
```
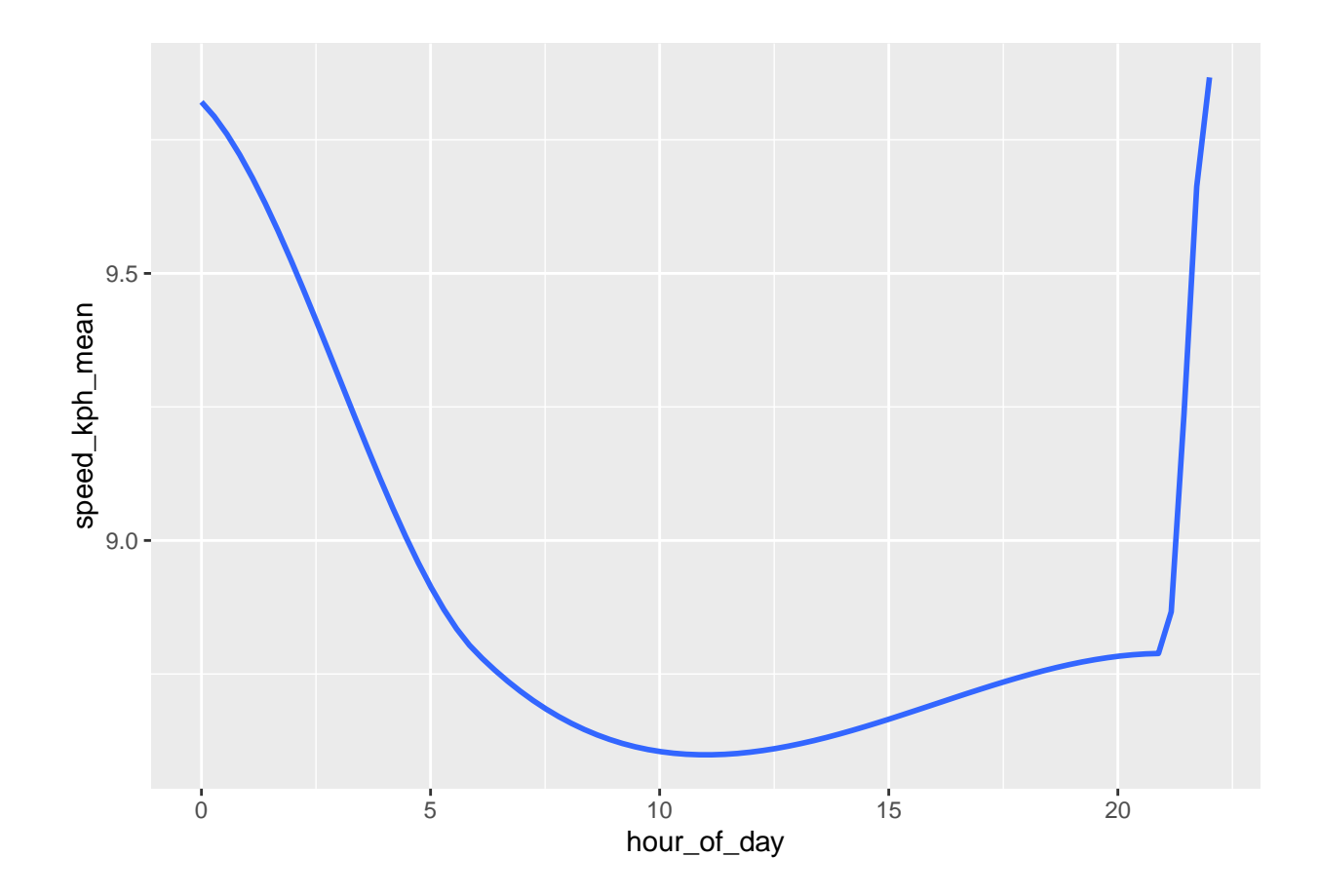

### **Customize labels**

```
labelled <- graph +
  xlab("Hour of Day") +
  ylab("Travel Mean Speed") +
  ggtitle("Travel Speed and Hour of Day")
labelled
```
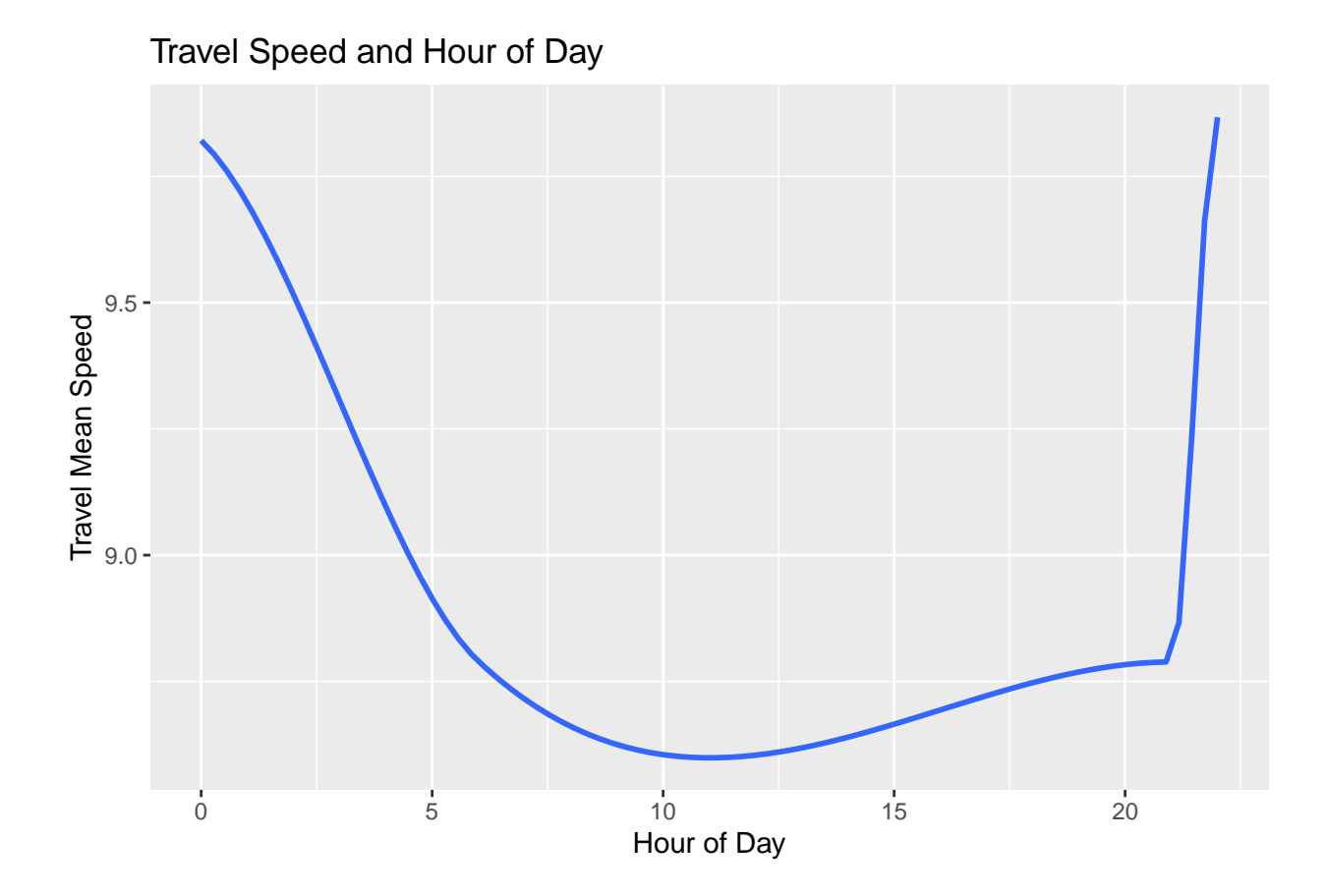

**Add Scatter points**

pts <- labelled **+ geom\_point**(**aes**(color=osm\_end\_node\_id)) .<br>pts

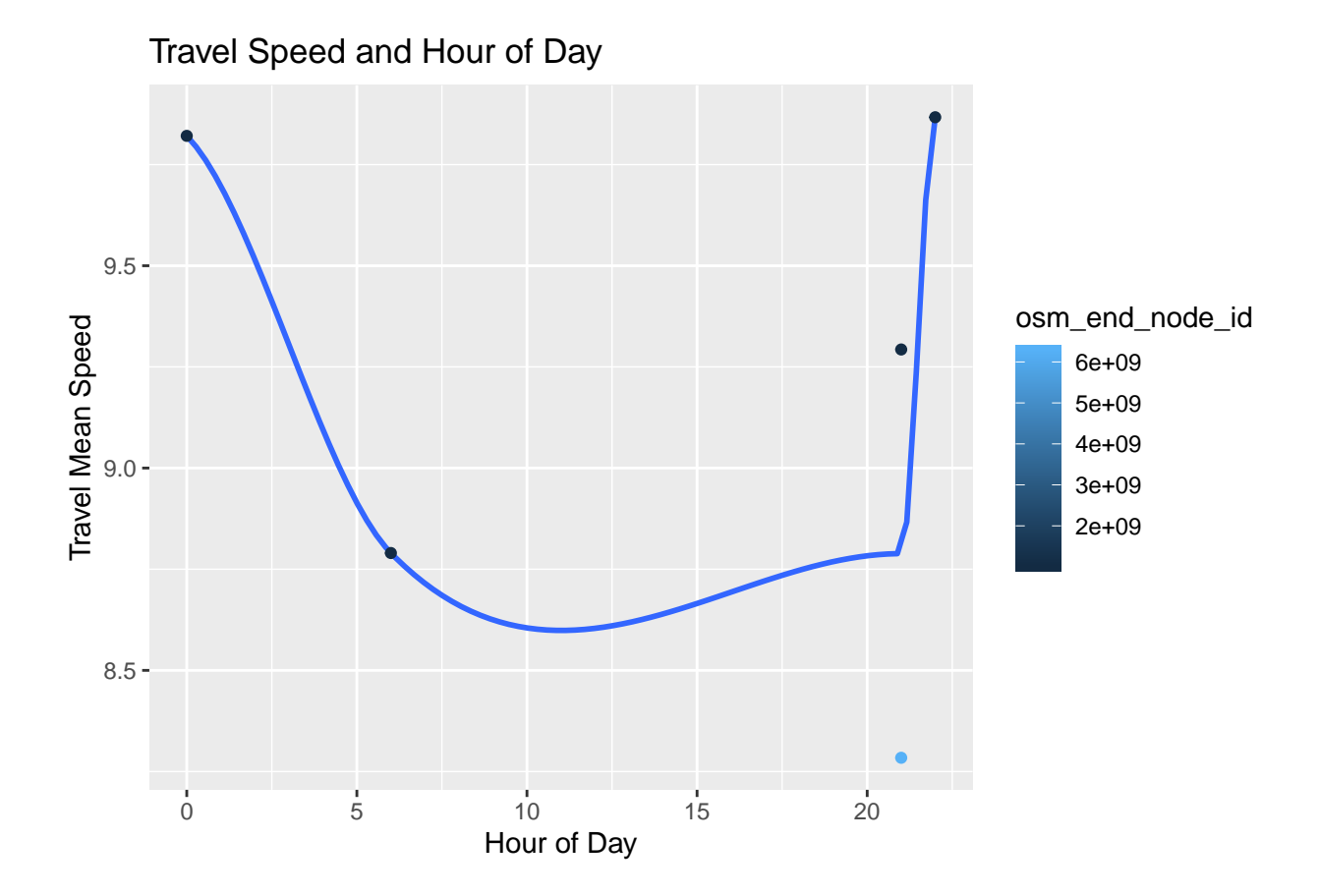

### **Hex plot**

```
ggplot(lab_data,aes(hour_of_day,speed_kph_mean)) +
 geom_hex() +
 geom_smooth(span=0.2,color='red',size=2,se=FALSE,linetype="dashed")
```
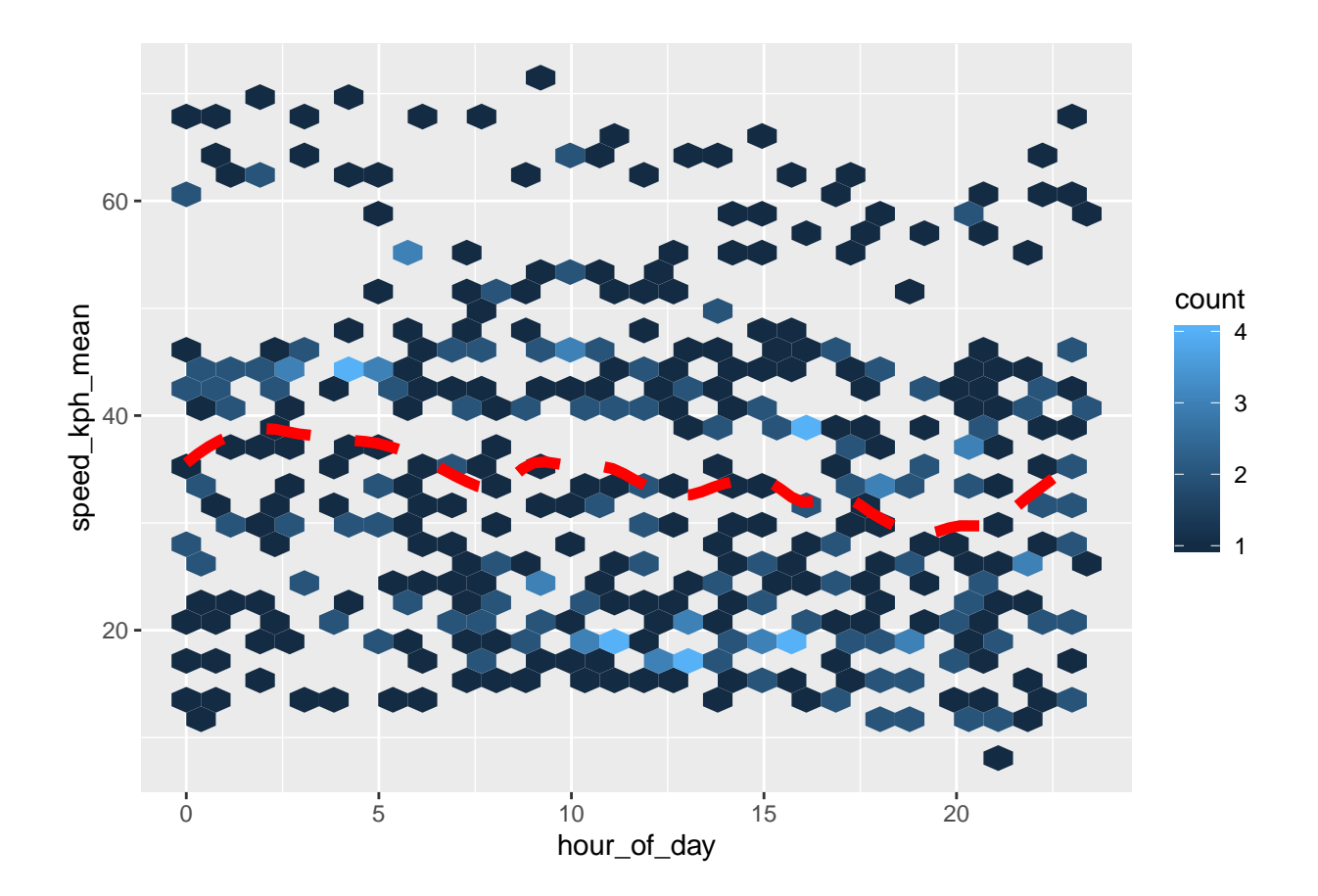

### **Bin2d Plot**

**ggplot**(lab\_data,**aes**(hour\_of\_day,speed\_kph\_mean)) **+ geom\_bin2d**()

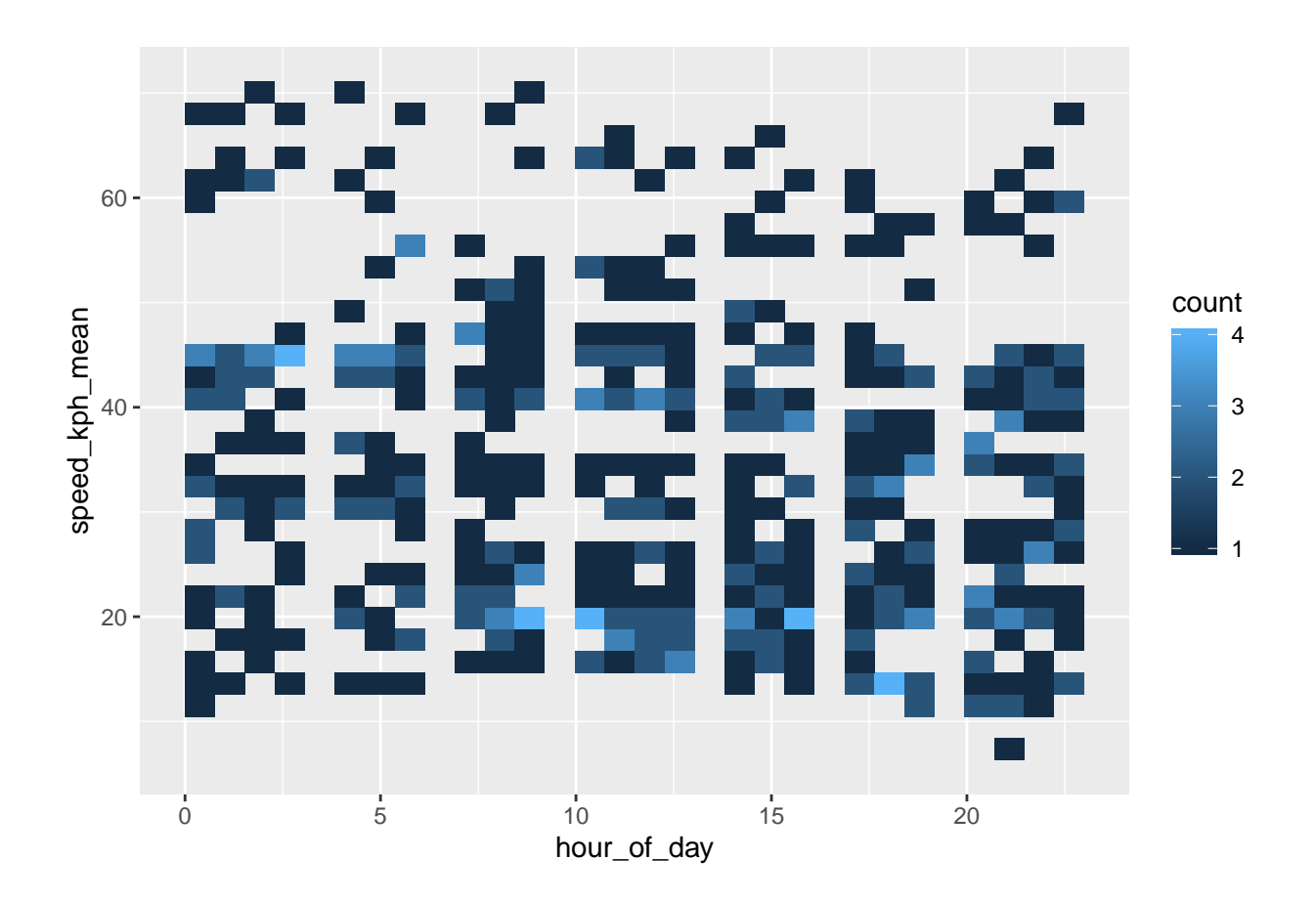

**Density2d + Rug Plot**

```
ggplot(lab_data,aes(hour_of_day,speed_kph_mean)) +
  geom_density2d(color='red') +
 geom_rug()
```
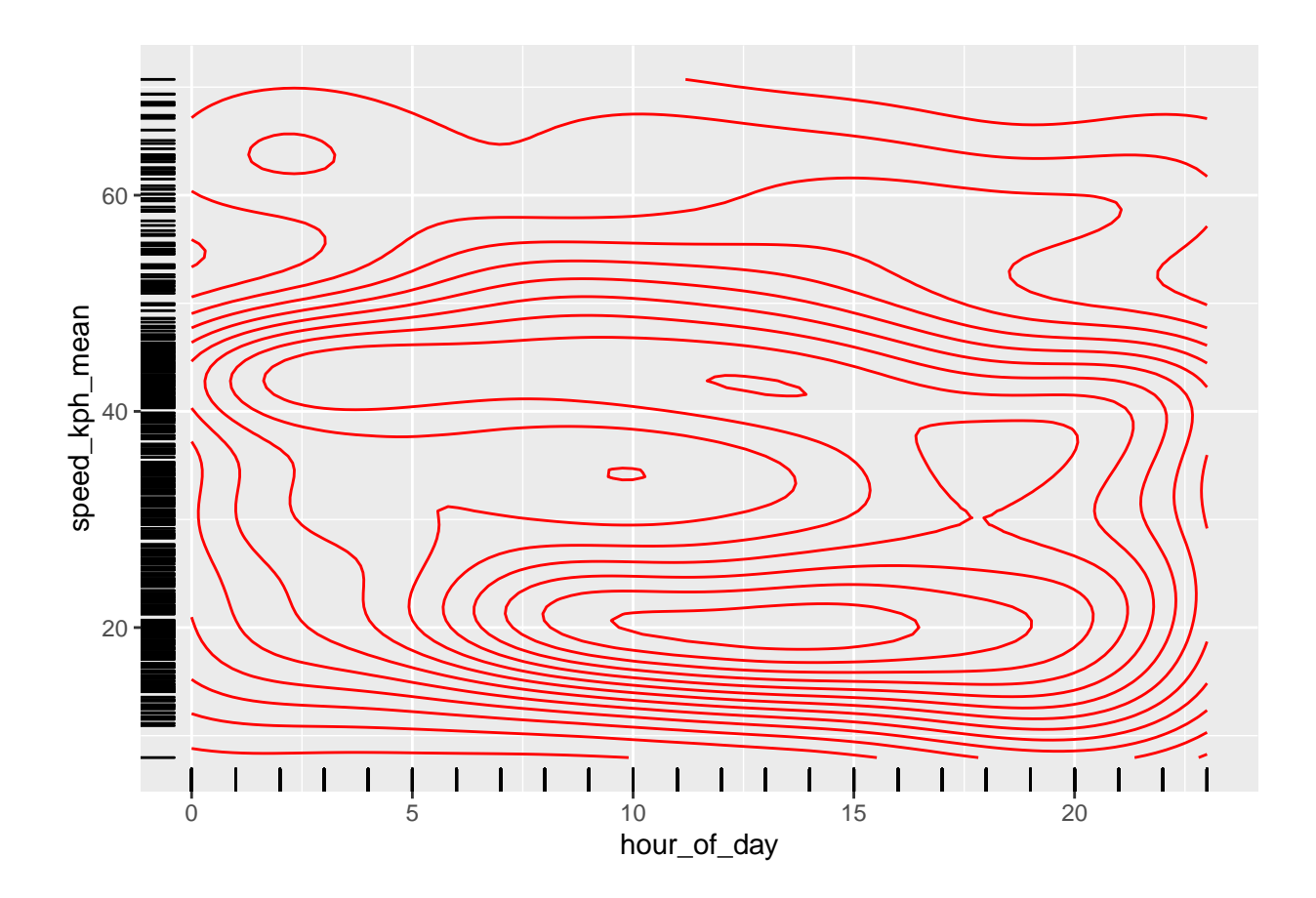

**10th to 90th quantiles**

```
# Install required package
# install.packages('quantreg',deps=T,respos='https://cran.r-project.org')
ggplot(lab_data,aes(hour_of_day,speed_kph_mean)) +
  geom_quantile(quantiles=seq(0.1,0.9,0.1))
```
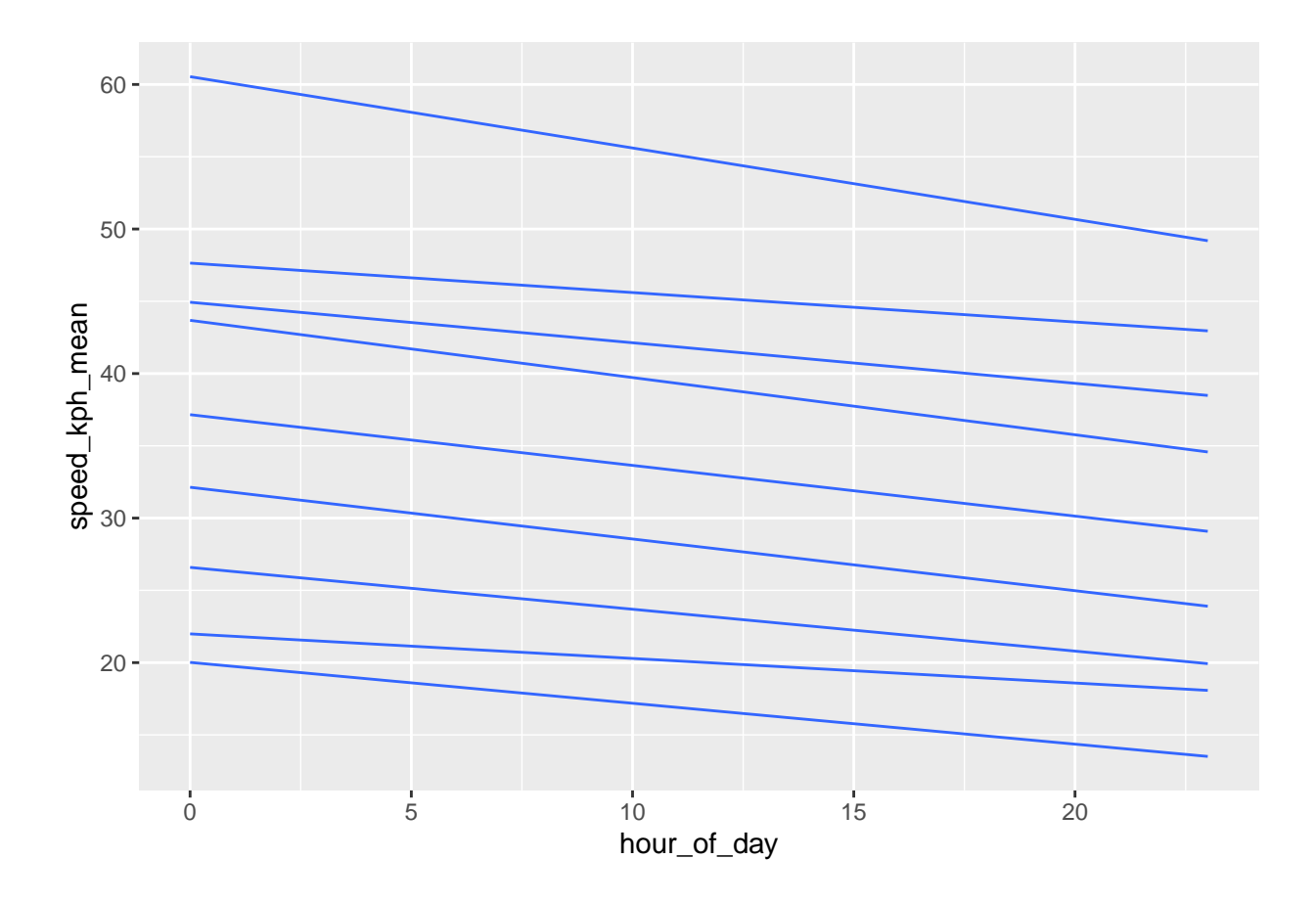

**Violin + Boxplot Plots Plot**

```
ggplot(lab_data,aes(hour_of_day,speed_kph_mean)) +
 geom_violin() +
  geom_boxplot() +
 geom_abline(colour = "red", size = 2)
```
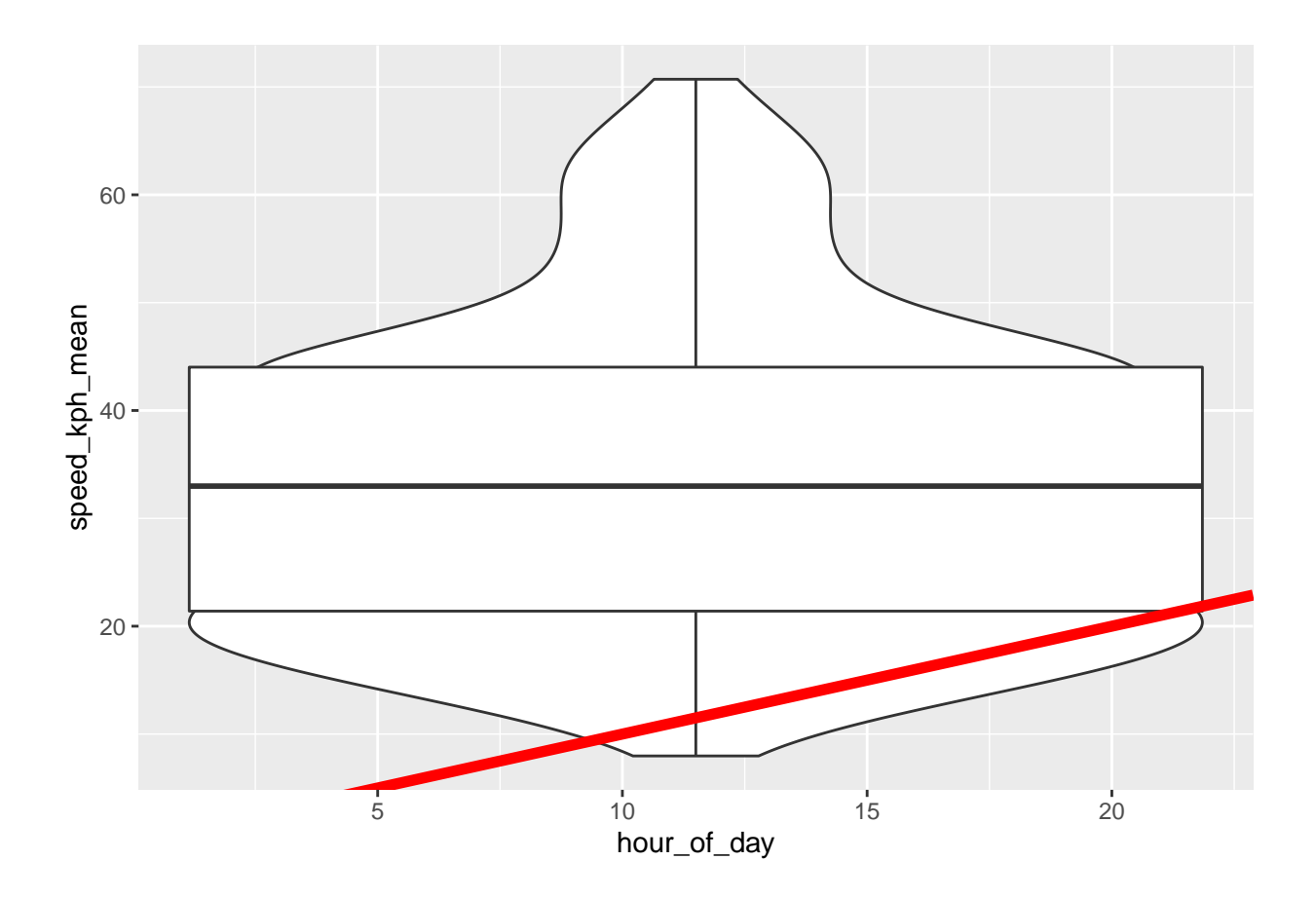

**Travel Speed Area Graph**

speed <- **ggplot**(lab\_data,**aes**(speed\_kph\_mean)) speed **+ geom\_area**(stat='bin')

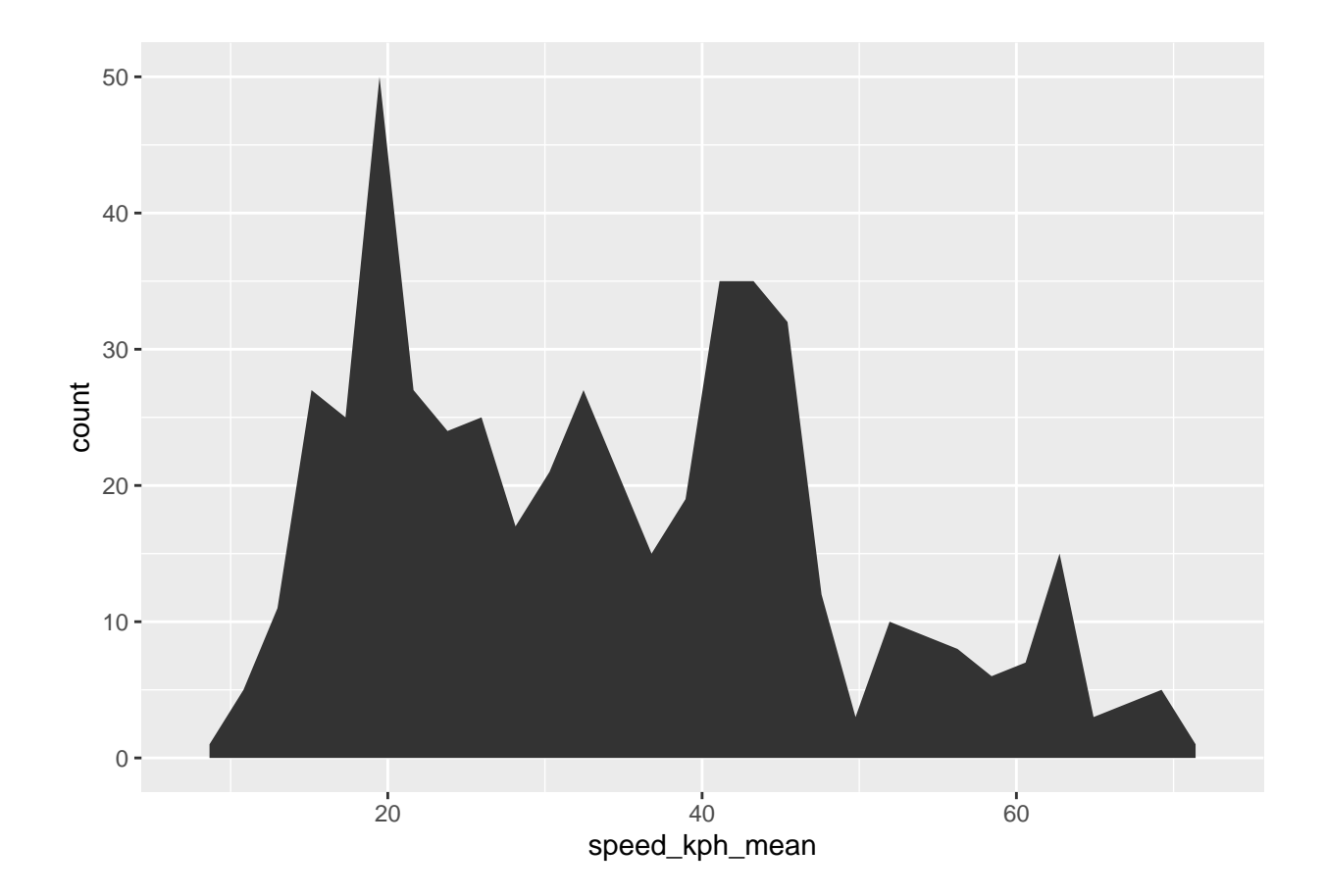

# **Frequency Polygon**

speed **+ geom\_freqpoly**()

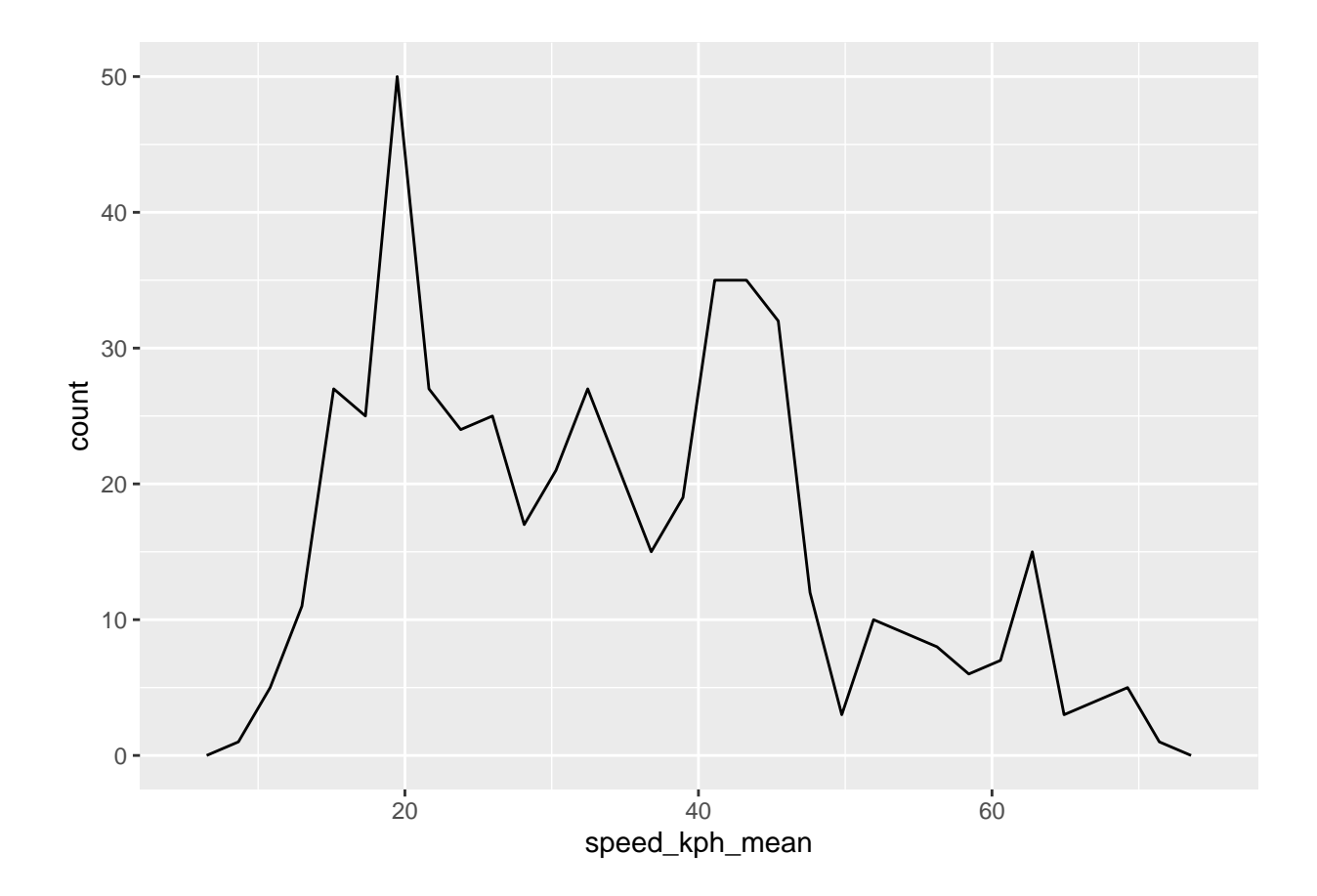

# **Histogram**

speed **+ geom\_histogram**()

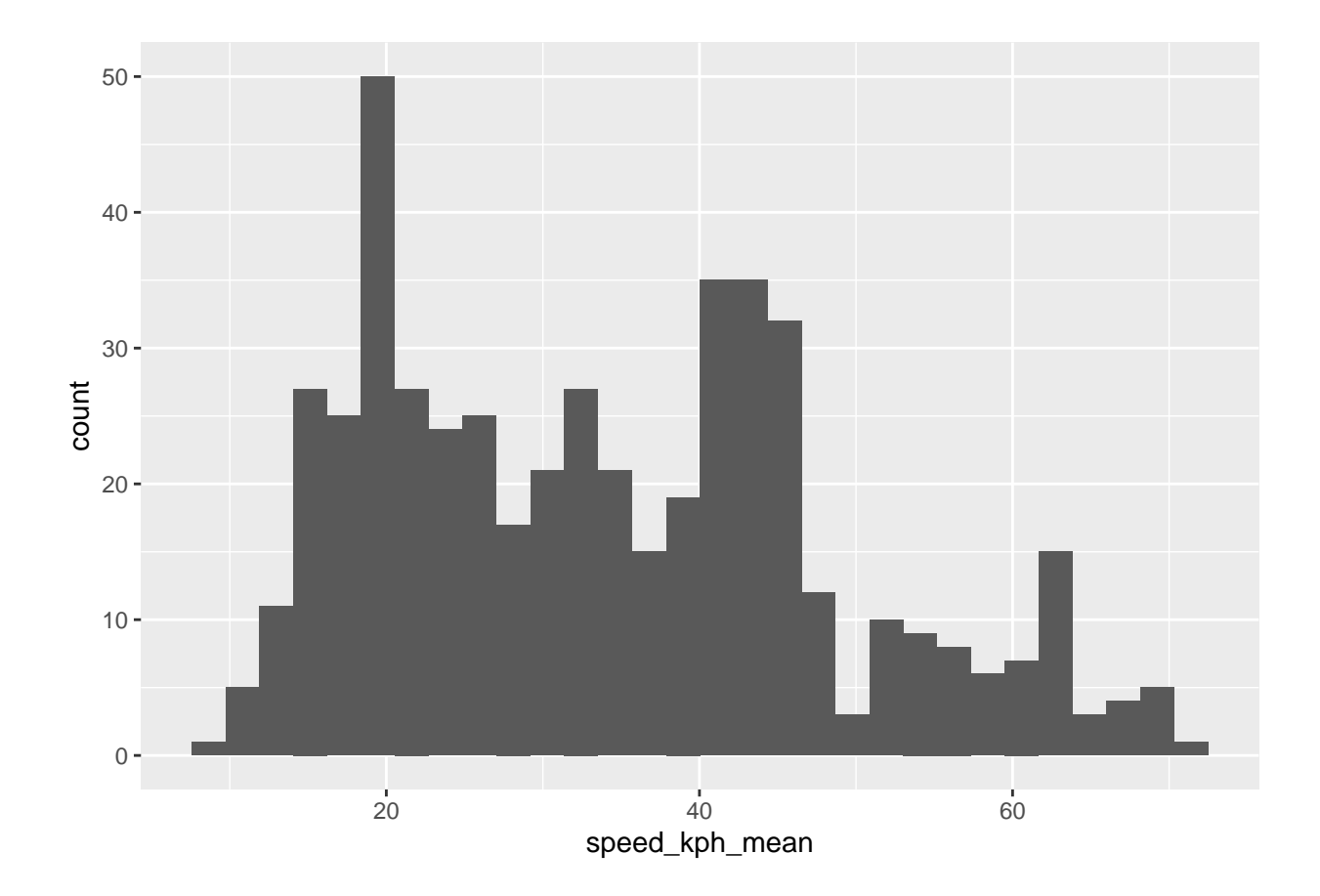

**lists + dplyr + ggplot2**

```
geoms <- list(
 geom_point(),
 geom_abline(),
  geom_hex(),
  geom_quantile(),
 geom_density2d()
)
data %>% filter(osm_start_node_id==lab_data$osm_start_node_id[3]) %>%
 ggplot(aes(hour_of_day,speed_kph_mean,color=hour_of_day)) +
  geoms
```
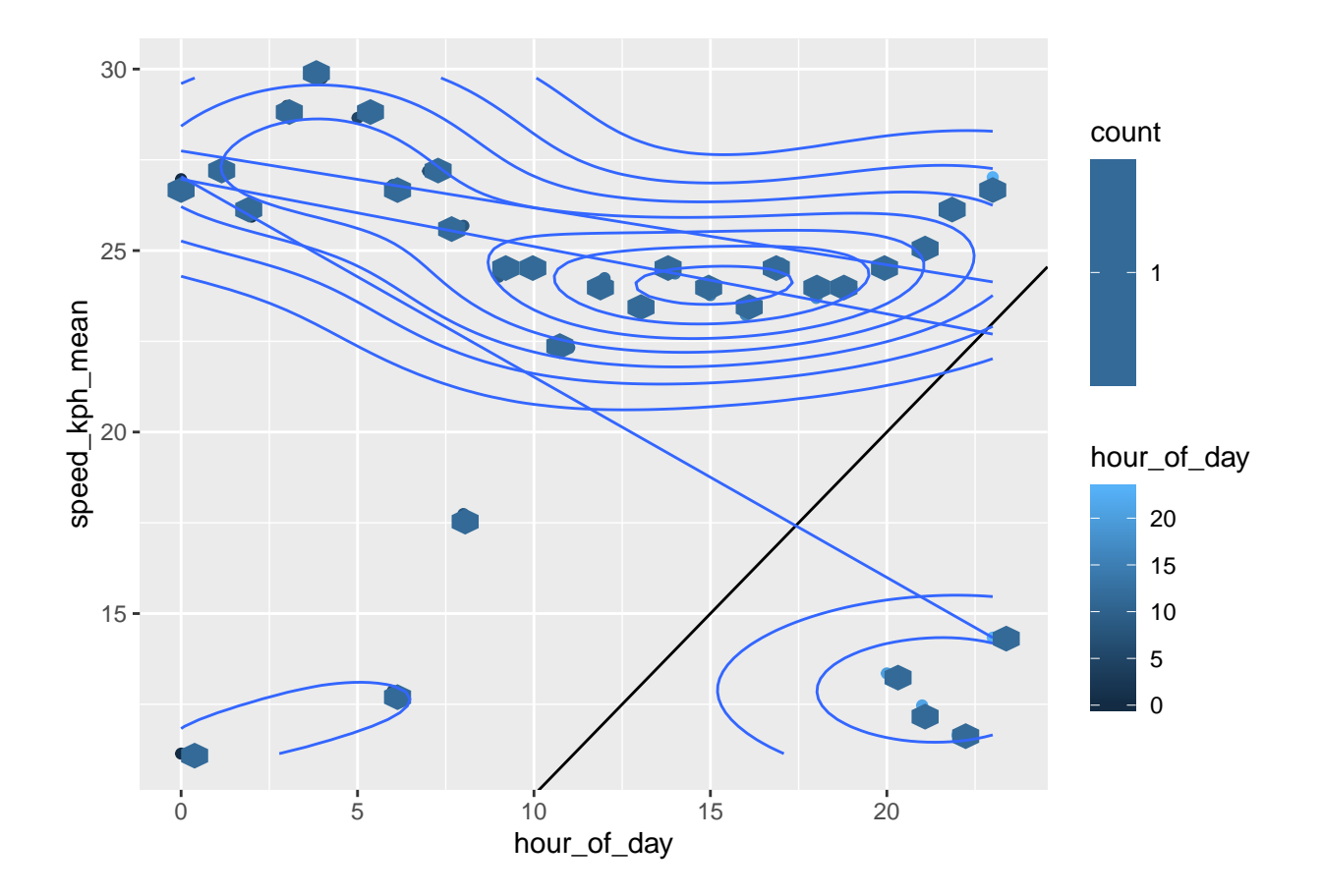

### **Off Uber :)**

```
library(datasets)
diamonds %>%
  filter(depth>=45,depth<75)%>%
 filter (carat>=1.5,carat<4.5)%>%
  ggplot(aes(carat,depth)) +
  geom_line() +
  geom_smooth()
```
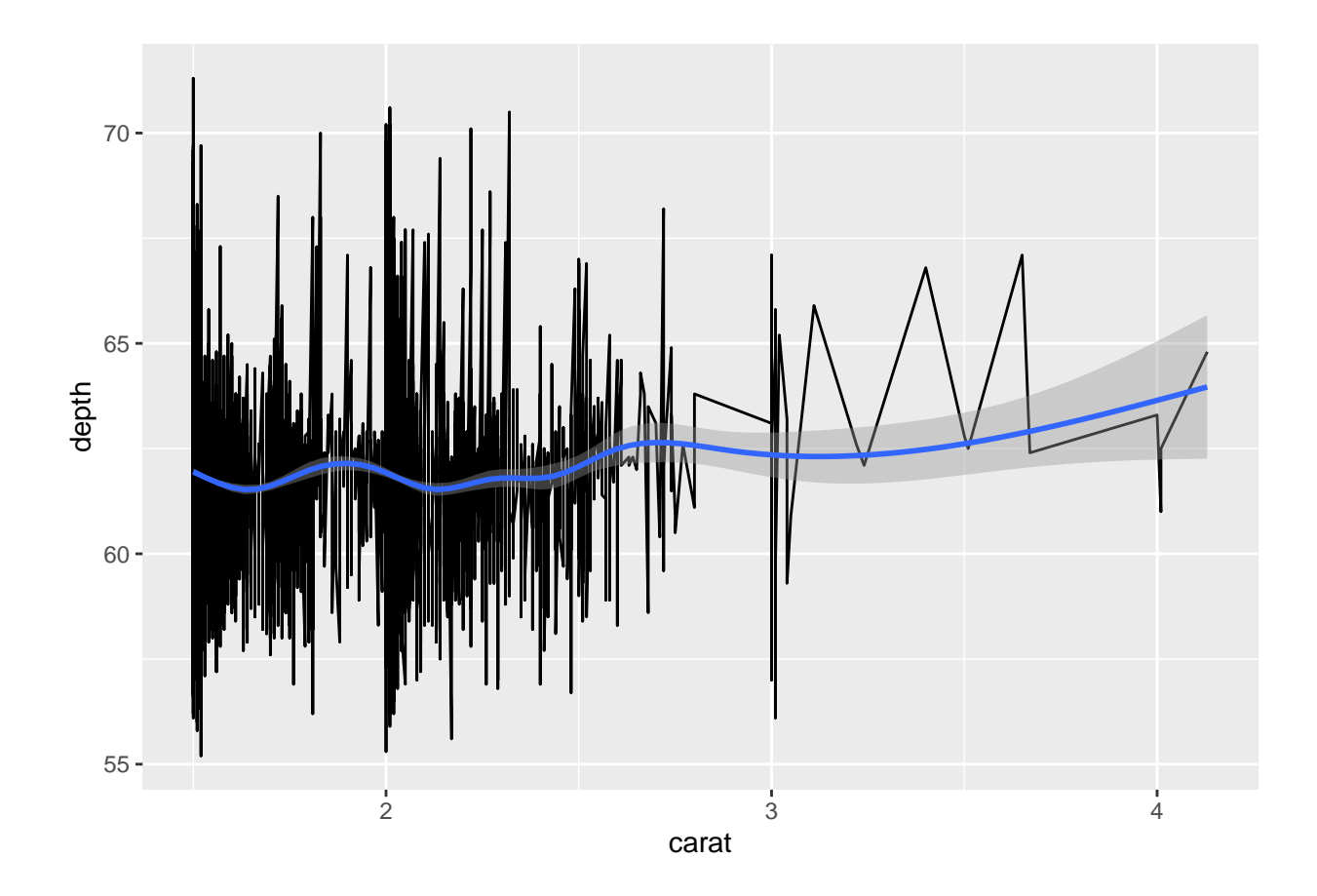

### **ridgelines**

```
# Install required package
#install.packages("ggridges",deps=T,repos="https://cran.r-project.org")
library(ggridges)
ggplot(mpg, aes(hwy, drv)) +
  geom_density_ridges()
```
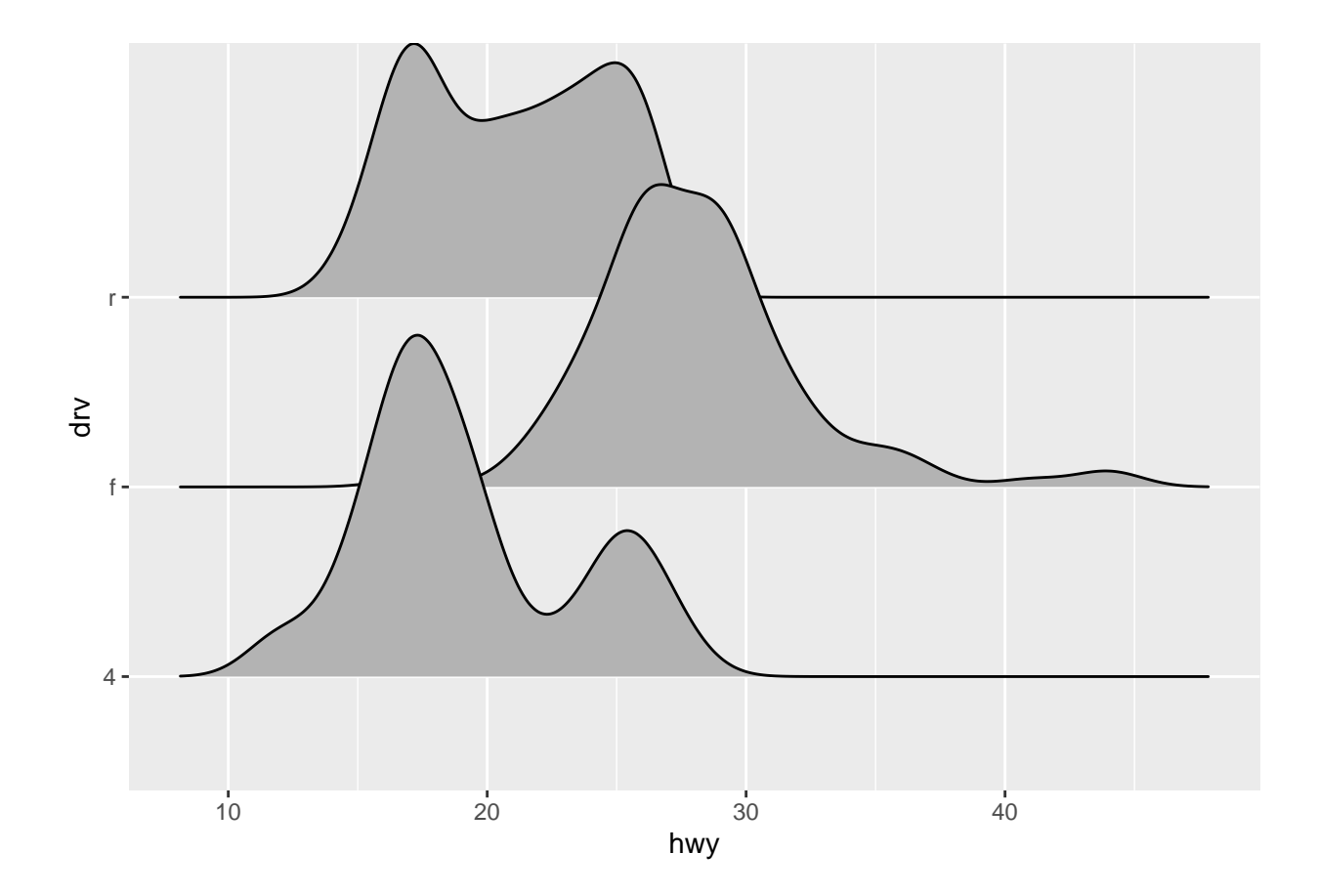

### **More ridges**

**ggplot**(mpg, **aes**(hwy, model)) **+ geom\_density\_ridges**(fill = "cornflowerblue")

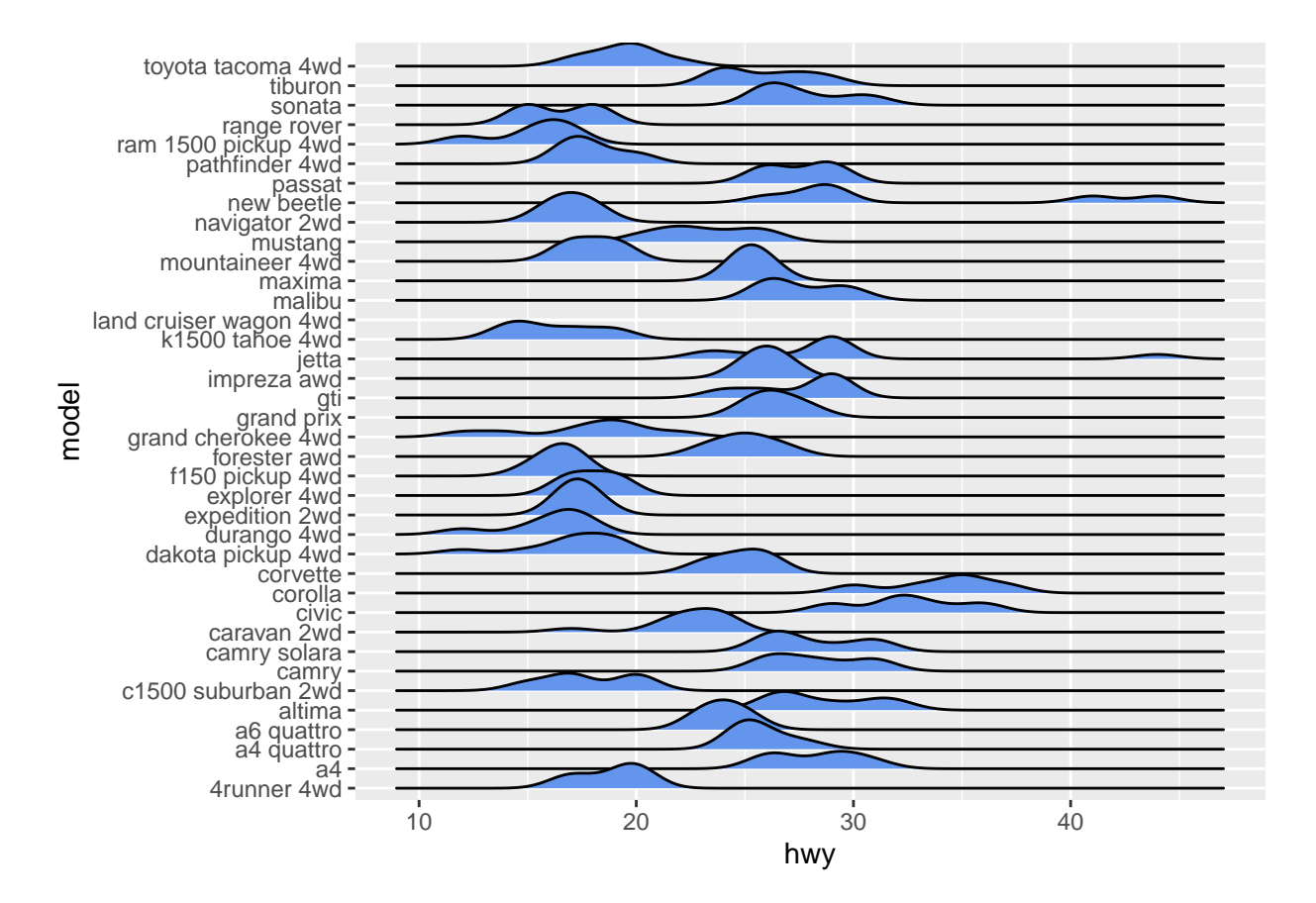

#### **Colored Bar Plot**

```
ggplot(diamonds, aes(color, fill=cut))+
  xlab(NULL) + ylab(NULL) +
  theme(legend.position = "none")+
  geom_bar(position = "dodge")
```
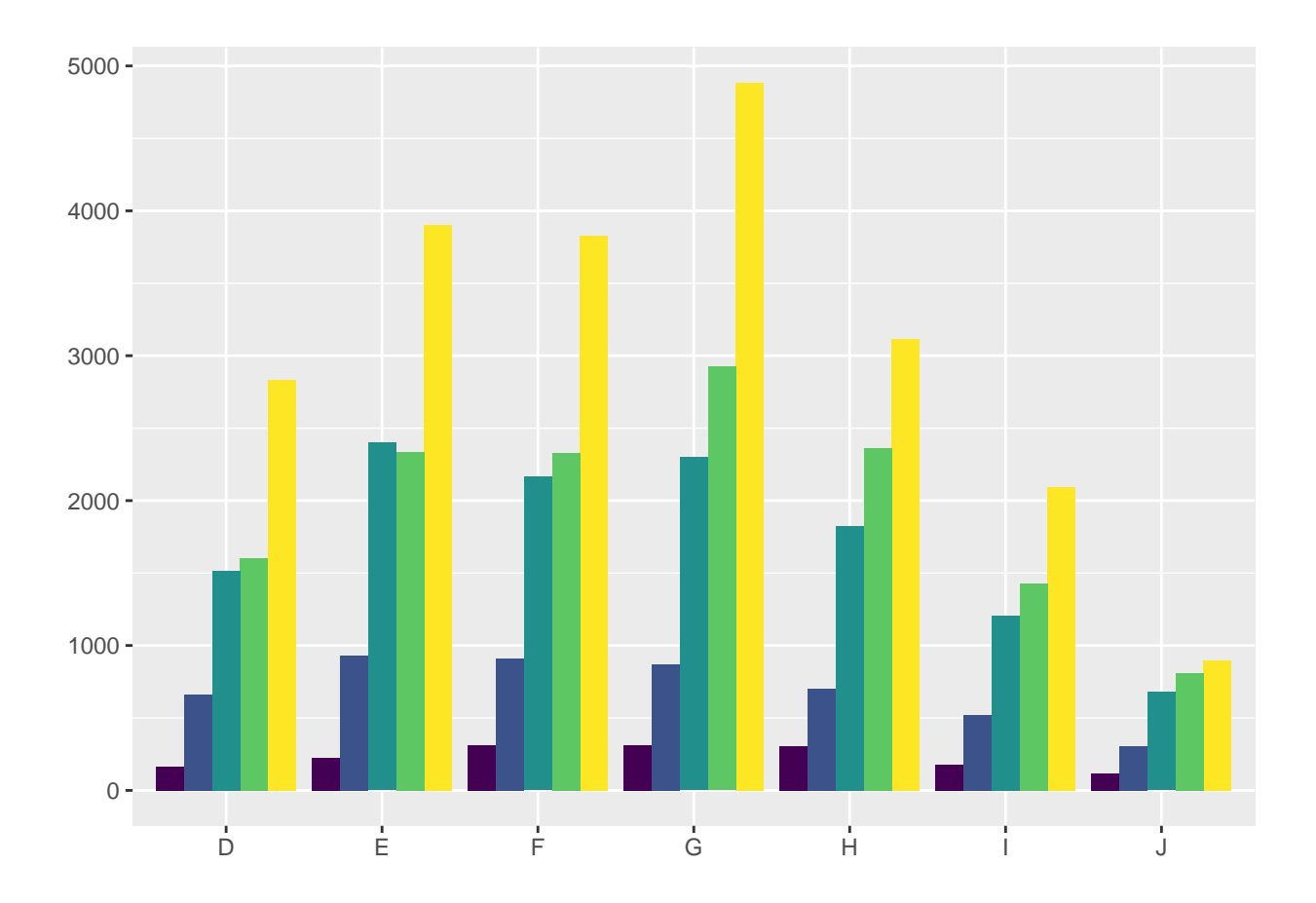

Thank you!